# **Google Drive**

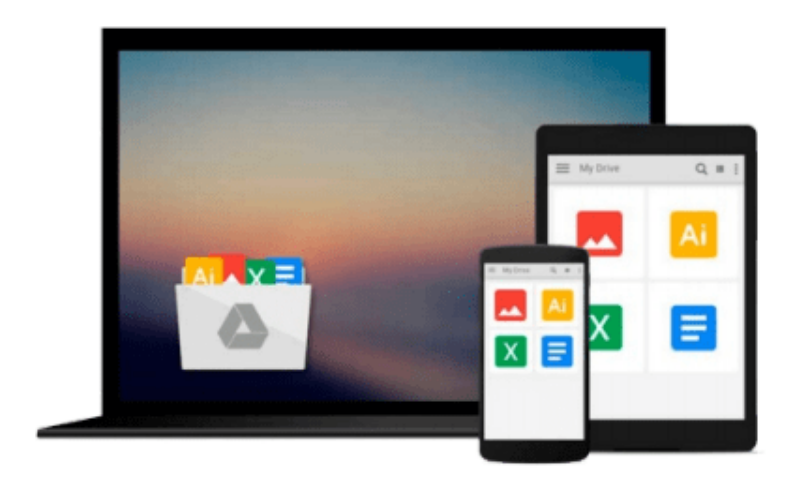

 $\equiv$ 

# **Take Control of iCloud**

*Joe Kissell*

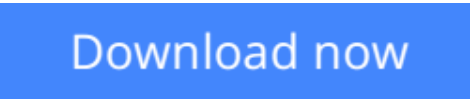

[Click here](http://bookengine.site/go/read.php?id=B017S0ZNE2) if your download doesn"t start automatically

# **Take Control of iCloud**

Joe Kissell

### **Take Control of iCloud** Joe Kissell

### **Understand its features and limitations, get set up, and enjoy iCloud!**

iCloud is a simple idea -- all your data on all your devices, via the cloud -- that becomes complex in the real world when you want everything to work efficiently so you can **spend your time enjoying your media or doing actual work, instead of just fiddling with your computer.**

In this best-selling title from Joe Kissell, you'll start by learning what iCloud can do, how it differs from other cloud services, and how to set it up on Macs, iOS devices, Apple TVs, and Windows-based PCs. **Joe then explains the key aspects -- and hidden gotchas -- of iCloud's core features,** including iCloud Photo Library, My Photo Stream, iCloud Photo Sharing, Family Sharing, iTunes Match and iCloud Music Library, iCloud Drive, Mail and Mail Drop, Contacts, Calendars, Reminders, Notes, iCloud Keychain, the iCloud Web site, Find My iPhone, Find My Mac, Find My Friends, two-factor authentication, activation lock, Back to My Mac, and backing up and restoring iOS data.

You'll be flying high with iCloud as you learn how to use:

- **iCloud Photo Library, My Photo Stream, and iCloud Photo Sharing:** Move your photos around with iCloud Photo Library and/or My Photo Stream, and understand the many differences between these two services. Plus, share photos with iCloud Photo Sharing.
- **iCloud Storage:** Apple gives you 5 GB of free storage space, and is happy to take your money if you want to pay for more. Find out what of your iCloud holdings counts in your storage allocation and what does not, and how to delete unwanted data.
- **iCloud Drive:** Understand the iCloud Drive folder in the Finder, find the iCloud Drive app in iOS, get a grip on iCloud Drive peculiarities, and read real-world directions for using iCloud Drive to sync files.
- **Family Sharing:** Quickly set up a group to share a calendar, photos, Find My iPhone map, apps and media, and more. Also, take control of what a child may purchase with Ask to Buy.
- Mail: Understand what's on offer with an iCloud email account, and a get a grip on using Mail Drop for large attachments.
- **Calendar, Contacts, and other bits:** View and manage calendar and contact data, share calendars, and send invitations to events. Plus, get going with browser bookmarks, iCloud Safari tabs, Safari Reading List, Reminders, and Notes.
- **iCloud Keychain:** Store and sync login credentials and credit card details within Safari so you can access them later from any of your Apple devices.
- **iCloud Web site:** Use iCloud's Web interface for apps such as Mail, Contacts, Calendar, Find My iPhone, and Find My Friends.
- Find My...: Look in Find My iPhone/iPad/iPod touch/Mac to locate a device that's gone missing, and keep tabs on friends and family with Find My Friends.
- **iCloud Backup:** Manage your iOS backups in iCloud, and find steps for restoring your backup after a problem!
- Apple TV: Get more out of your Apple TV with iTunes Match, iCloud Photos, and iMovie Theater.
- Back to My Mac: Connect to a far-away Mac over the Internet and use file sharing and screen sharing just as though you were on the same network.
- **Two-factor-authentication:** Find savvy advice about setting a good password, and discover how to further

secure your account with two-factor authentication.

**Compatibility check:** For the most part, this book assumes your operating system(s) are OS X 10.11 El Capitan, iOS 9 or later, Windows 7 or later, and Apple TV software version 7 or later. Although it occasionally calls attention to differences in operating systems, it doesn't provide detailed instructions for using iCloud with older software.

**[Download](http://bookengine.site/go/read.php?id=B017S0ZNE2)** [Take Control of iCloud ...pdf](http://bookengine.site/go/read.php?id=B017S0ZNE2)

**[Read Online](http://bookengine.site/go/read.php?id=B017S0ZNE2)** [Take Control of iCloud ...pdf](http://bookengine.site/go/read.php?id=B017S0ZNE2)

#### **From reader reviews:**

#### **Barbara Goodman:**

Have you spare time for a day? What do you do when you have far more or little spare time? That's why, you can choose the suitable activity for spend your time. Any person spent their very own spare time to take a move, shopping, or went to often the Mall. How about open or maybe read a book allowed Take Control of iCloud? Maybe it is to be best activity for you. You know beside you can spend your time with the favorite's book, you can more intelligent than before. Do you agree with their opinion or you have various other opinion?

#### **Maureen Guzman:**

The feeling that you get from Take Control of iCloud could be the more deep you rooting the information that hide within the words the more you get thinking about reading it. It does not mean that this book is hard to comprehend but Take Control of iCloud giving you buzz feeling of reading. The copy writer conveys their point in particular way that can be understood through anyone who read that because the author of this ebook is well-known enough. This kind of book also makes your vocabulary increase well. Making it easy to understand then can go along, both in printed or e-book style are available. We propose you for having that Take Control of iCloud instantly.

#### **Jeffrey Messina:**

Reading a guide can be one of a lot of action that everyone in the world really likes. Do you like reading book thus. There are a lot of reasons why people like it. First reading a book will give you a lot of new data. When you read a e-book you will get new information mainly because book is one of several ways to share the information or even their idea. Second, looking at a book will make you more imaginative. When you reading a book especially fiction book the author will bring someone to imagine the story how the personas do it anything. Third, you could share your knowledge to other individuals. When you read this Take Control of iCloud, you may tells your family, friends and soon about yours publication. Your knowledge can inspire the mediocre, make them reading a e-book.

#### **Gary Landrum:**

The book untitled Take Control of iCloud contain a lot of information on the idea. The writer explains her idea with easy approach. The language is very clear and understandable all the people, so do definitely not worry, you can easy to read the idea. The book was authored by famous author. The author will take you in the new age of literary works. It is easy to read this book because you can keep reading your smart phone, or model, so you can read the book throughout anywhere and anytime. If you want to buy the e-book, you can open up their official web-site in addition to order it. Have a nice read.

**Download and Read Online Take Control of iCloud Joe Kissell #MY9GCREK8QF**

# **Read Take Control of iCloud by Joe Kissell for online ebook**

Take Control of iCloud by Joe Kissell Free PDF d0wnl0ad, audio books, books to read, good books to read, cheap books, good books, online books, books online, book reviews epub, read books online, books to read online, online library, greatbooks to read, PDF best books to read, top books to read Take Control of iCloud by Joe Kissell books to read online.

## **Online Take Control of iCloud by Joe Kissell ebook PDF download**

### **Take Control of iCloud by Joe Kissell Doc**

**Take Control of iCloud by Joe Kissell Mobipocket**

**Take Control of iCloud by Joe Kissell EPub**